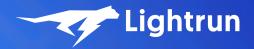

# The Polyglot Cloud Native Debugger - Going Beyond APM

Shai Almog January 2022

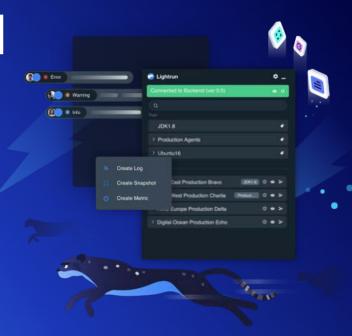

```
Speaker ShaiAlmog = Speaker.builder()
  .withRoles(
      createDeveloperAdvocateAt("Lightrun"),
      createCoFounderAt("Codename One"))
  .withProfessionalExperience(30, TimeUnit.YEARS)
  .withTopCompanies("Sun", "Oracle", "Codename One", "Lightrun")
  .withTwitter("twitter.com/debugagent")
  .withBlog("talktotheduck.dev")
  .withEmail("shaia@lightrun.com")
  .withGitHub("github.com/shai-almog")
  .build();
```

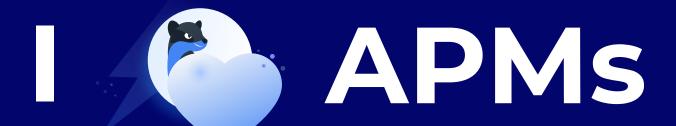

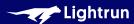

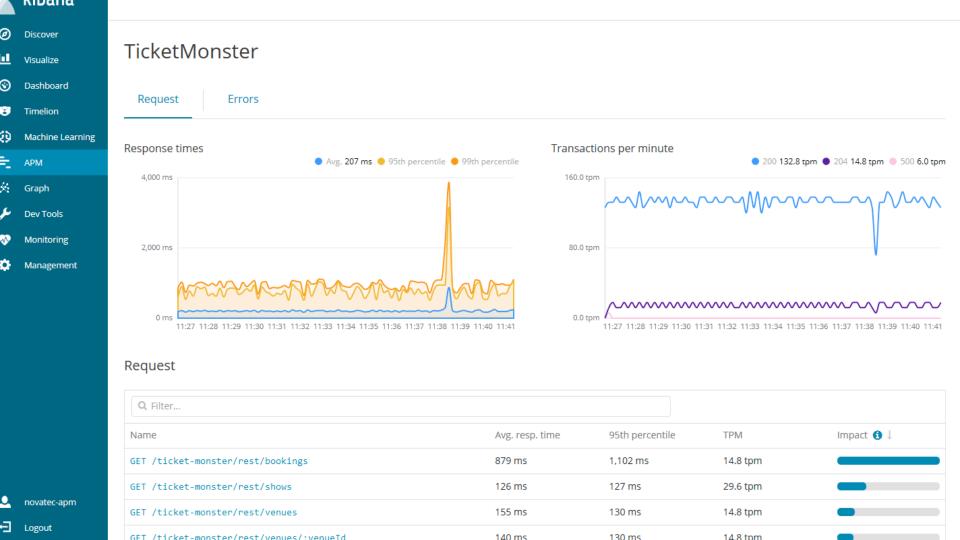

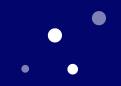

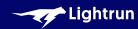

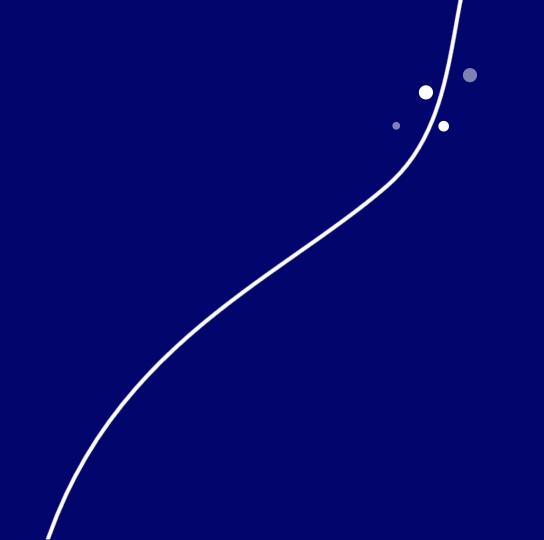

Lightrun

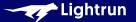

#### **DevOps**

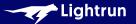

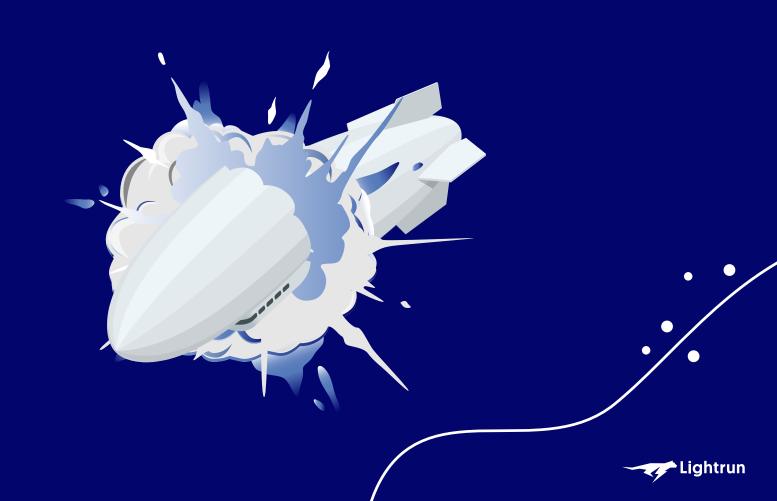

#### **DevOps**

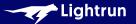

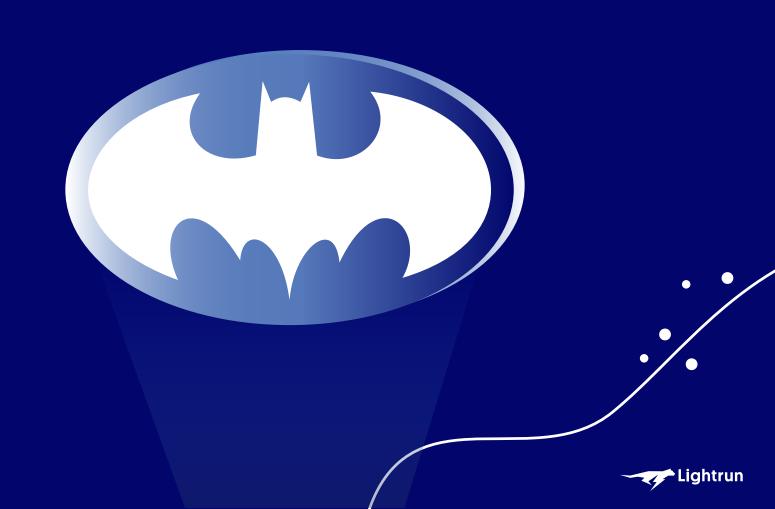

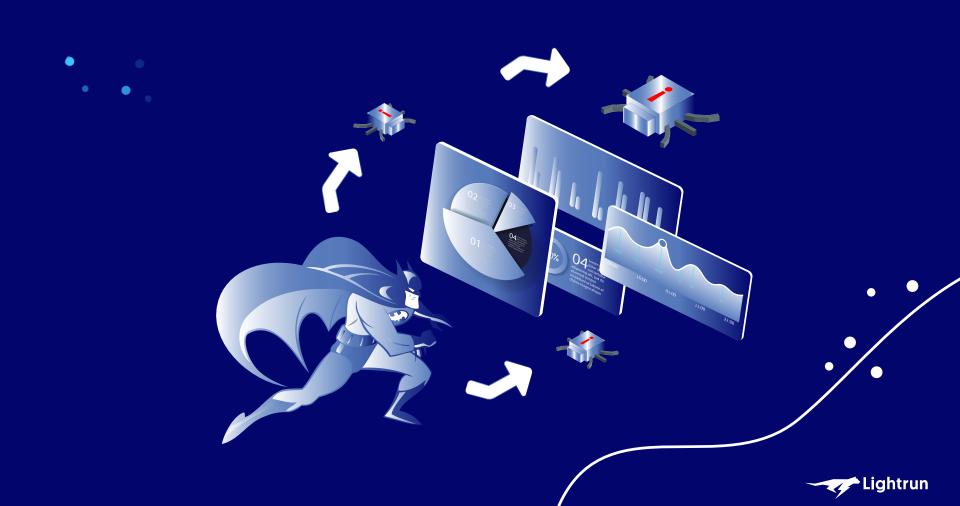

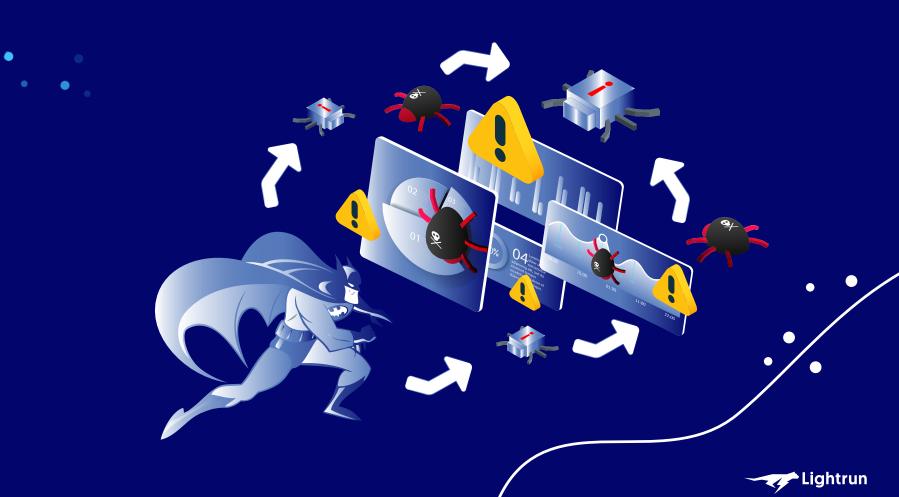

## The Needle isn't Necessarily Here

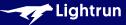

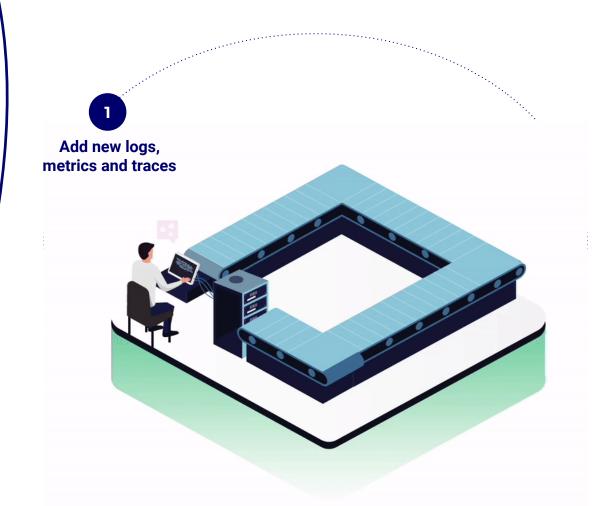

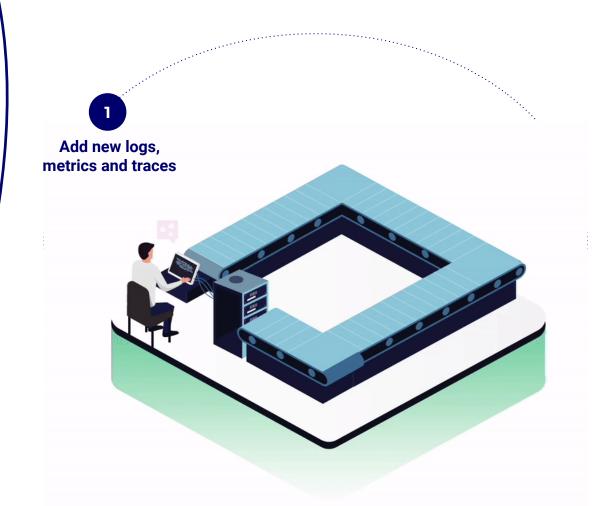

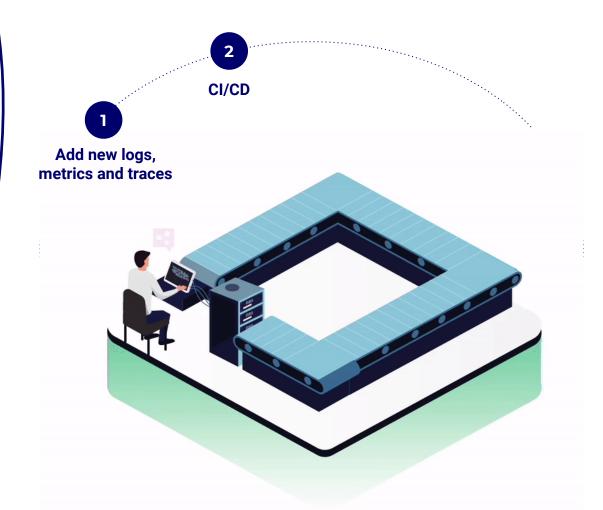

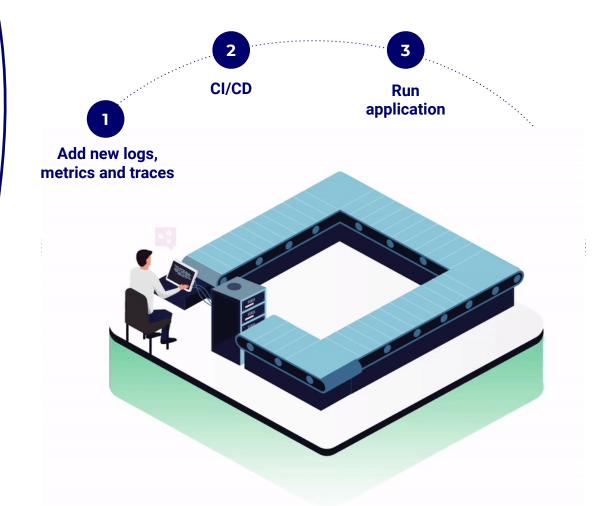

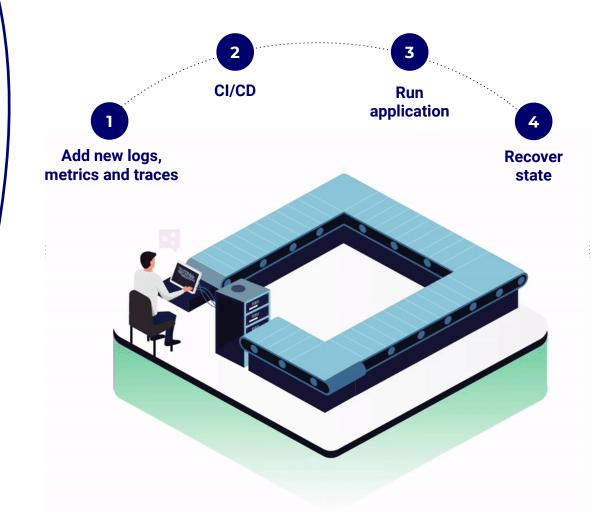

### There has to be a Better Way!

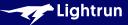

### We don't know what we'll run into

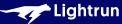

### If Only we Could Debug...

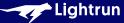

# But Debuggers aren't the Right Tool

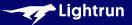

### They Can't Cross Server Boundaries

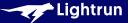

### They can't handle Different Languages

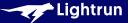

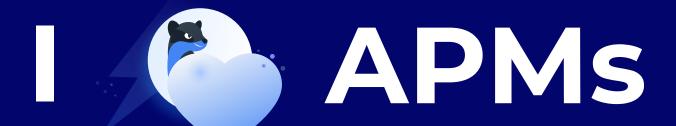

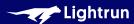

### Why Do APMs Impact Performance?

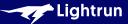

#### This isn't Too Bad

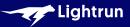

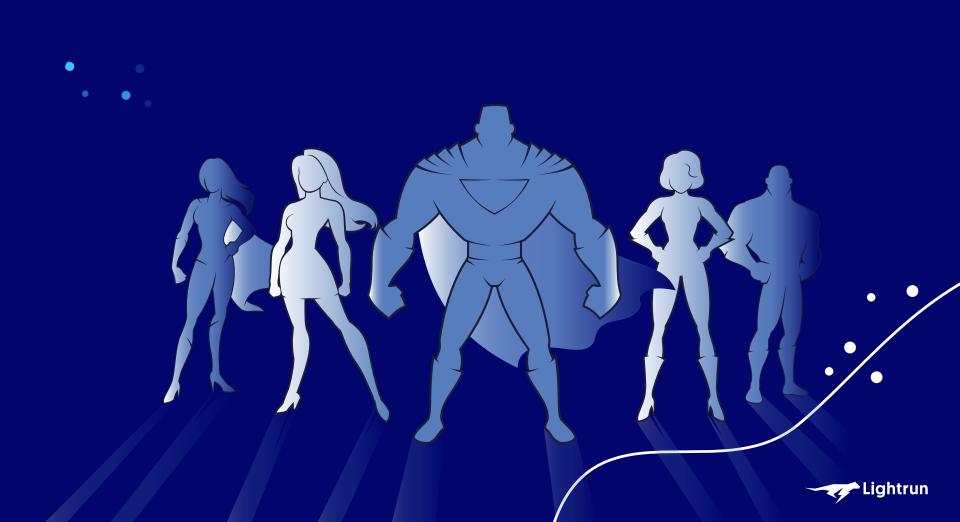

#### **DevOps**

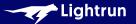

### Production Debugging

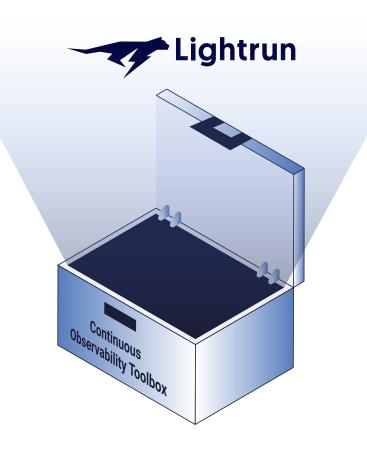

#### **Continuous Observability?**

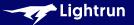

#### **Continuous Observability?**

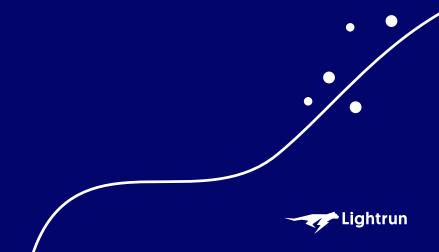

#### **Continuous Observability?**

Continuous Observability is a streamlined process of constantly asking new questions and getting immediate answers.

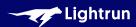

#### **How it Works**

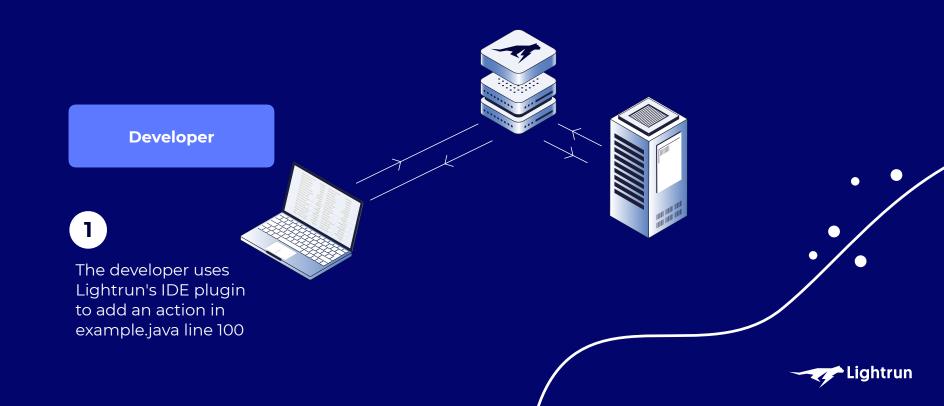

#### **How it Works**

**Management Server** 

2

Management Server sends request to the agent

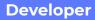

The developer uses Lightrun's IDE plugin to add an action in example.java line 100

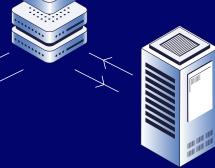

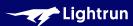

### **How it Works**

**Management Server** 

2

Management Server sends request to the agent Service Running with Lightrun's Agent

3

**Developer** 

The developer uses Lightrun's IDE plugin to add an action in example.java line 100

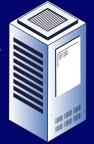

Agent inserts the actions at the specific location at

runtime

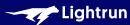

### **How it Works**

**Management Server** 

2

Management Server sends request to the agent Service Running with Lightrun's Agent

**Developer** 

The developer uses Lightrun's IDE plugin to add an action in example.java line 100

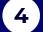

The data is transferred to the developer's IDE, through the Server

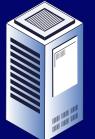

Agent inserts the actions at the specific location at runtime

3

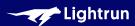

# It's Very Low Overhead?

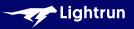

## It isn't an APM

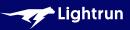

# What if I Observe Something Central?

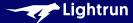

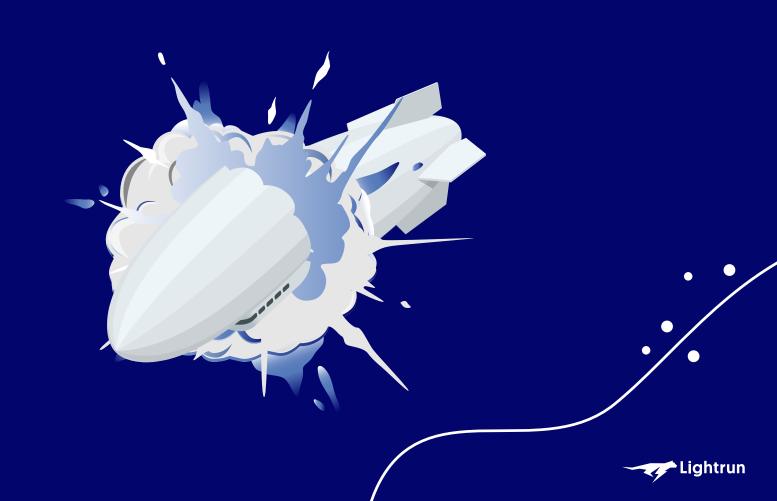

# Demo

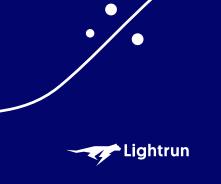

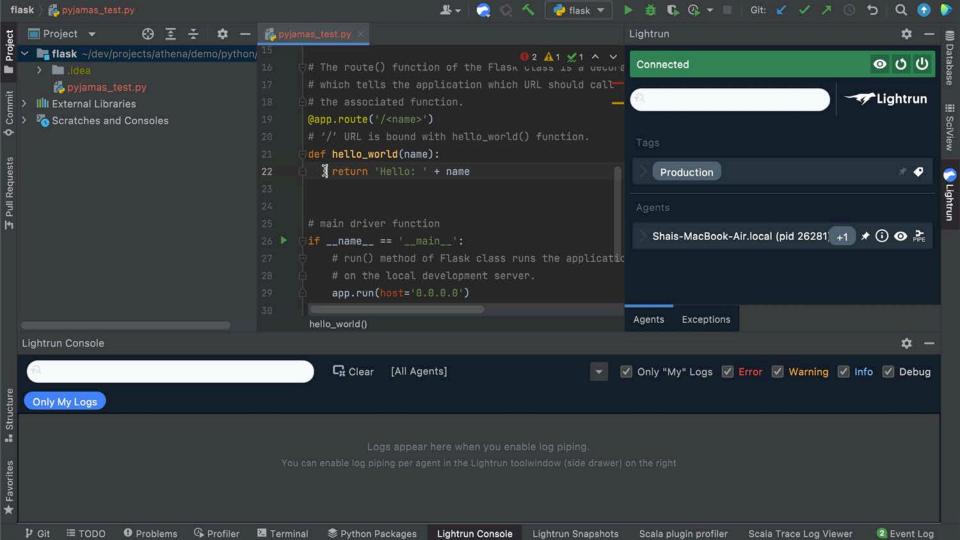

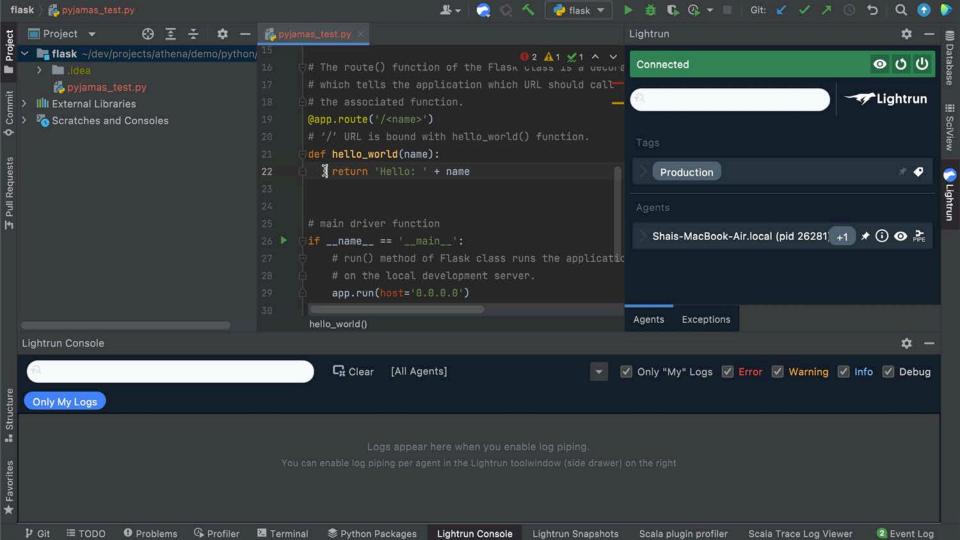

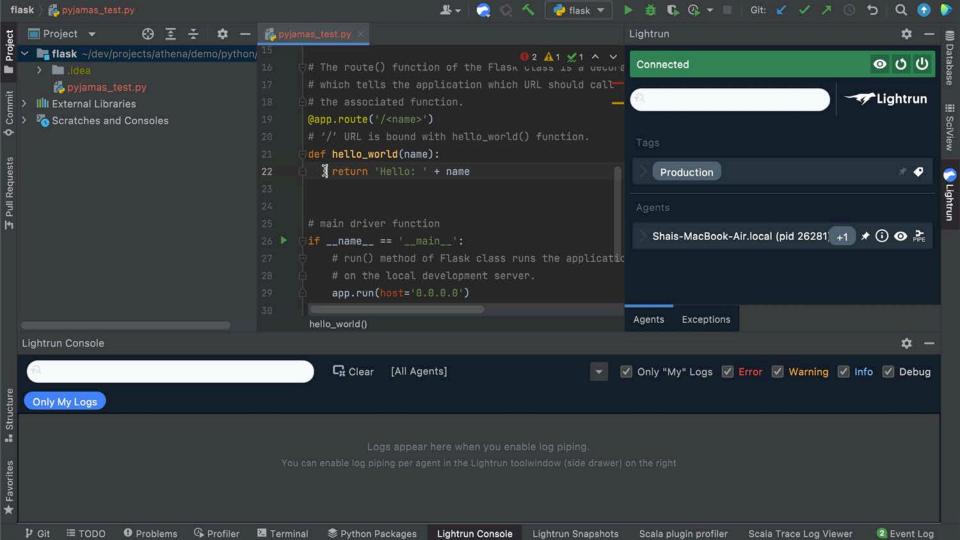

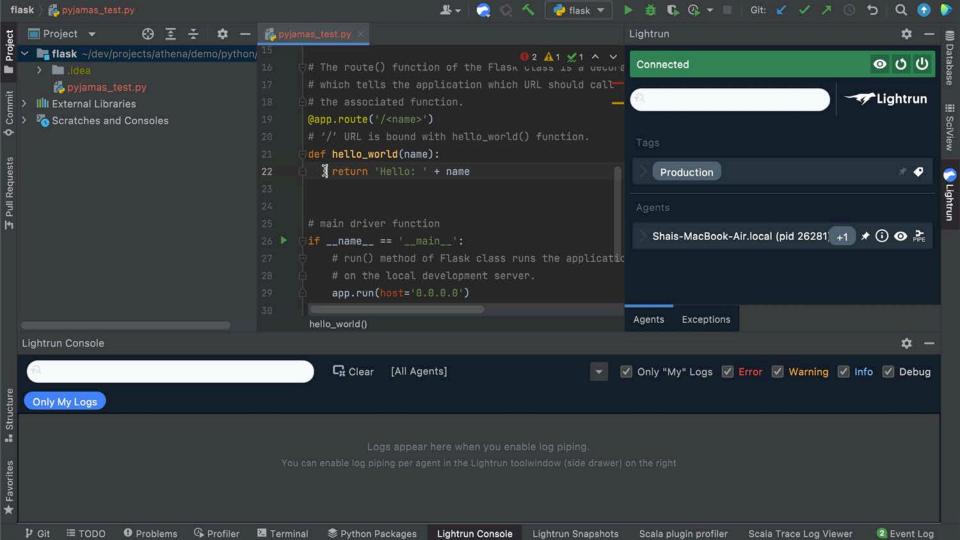

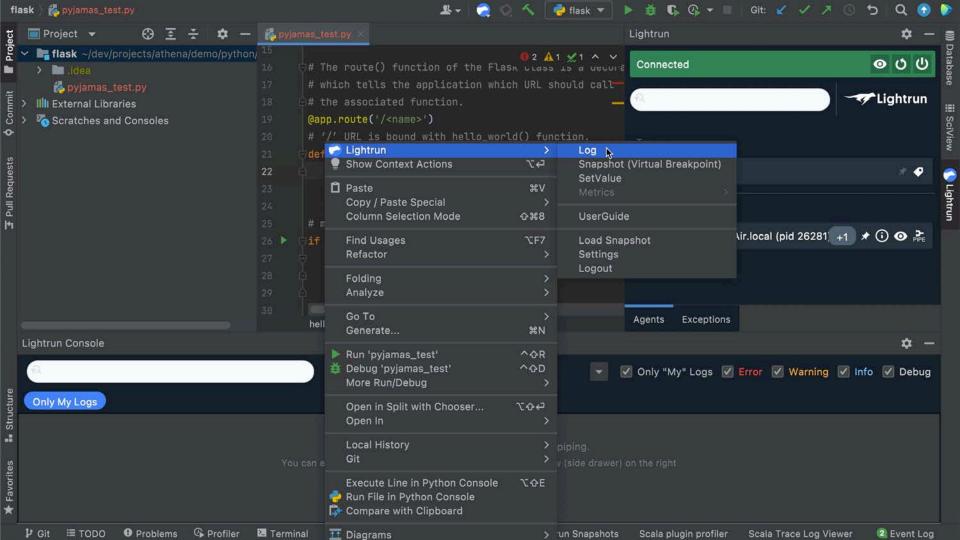

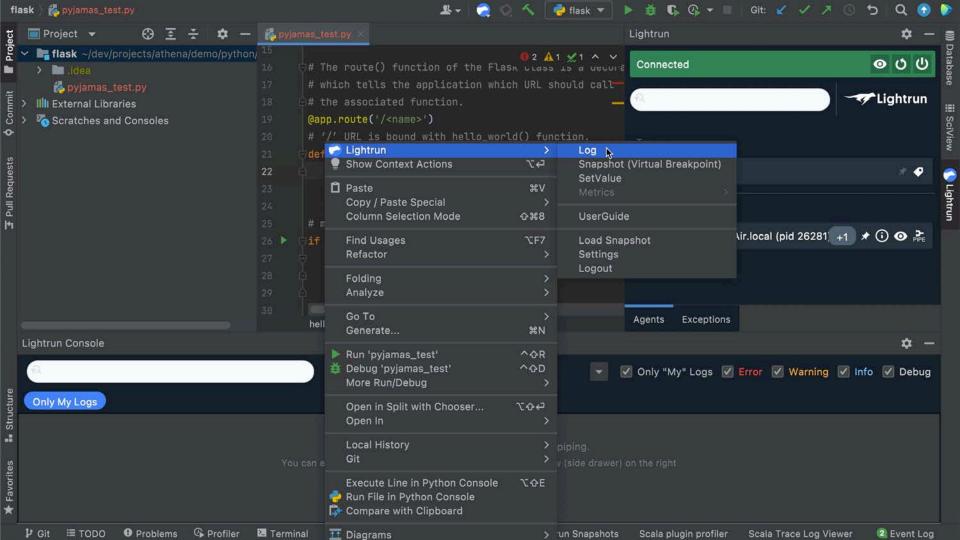

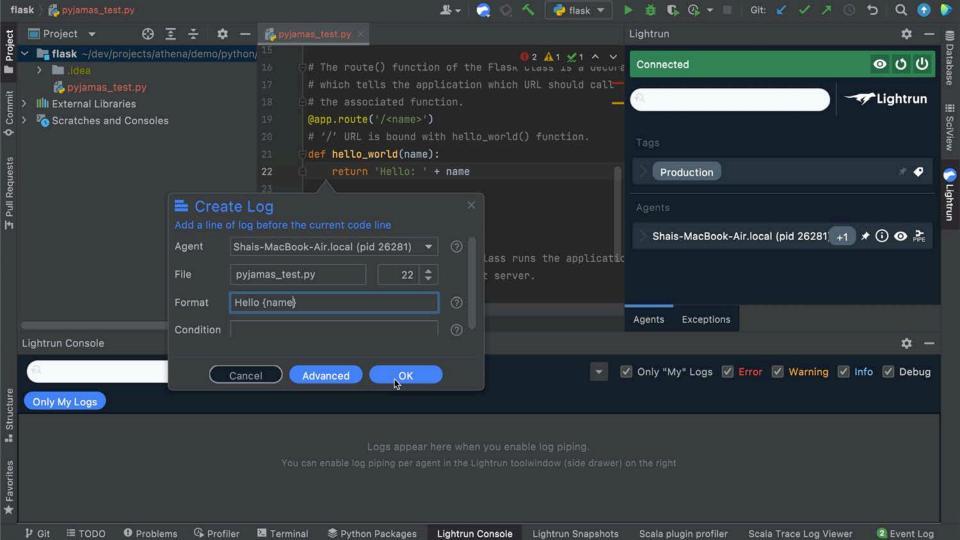

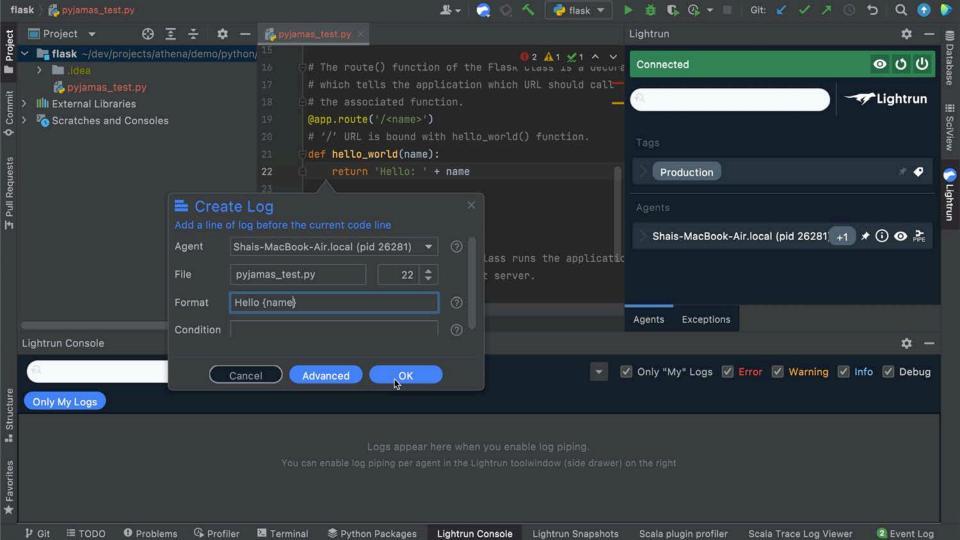

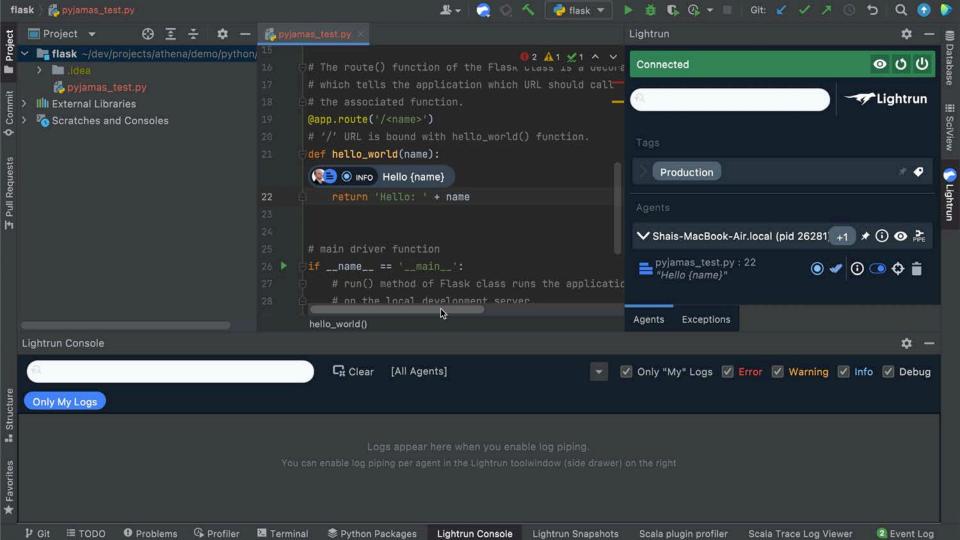

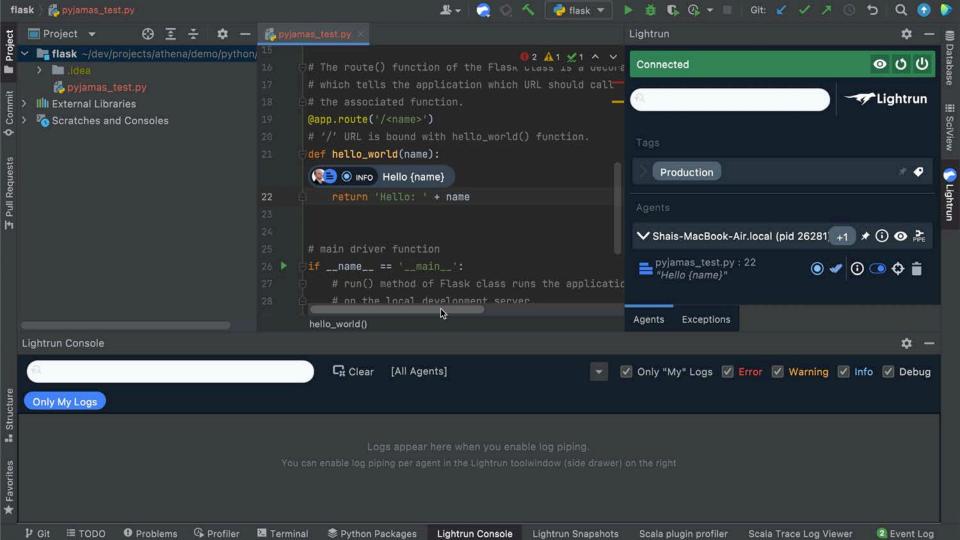

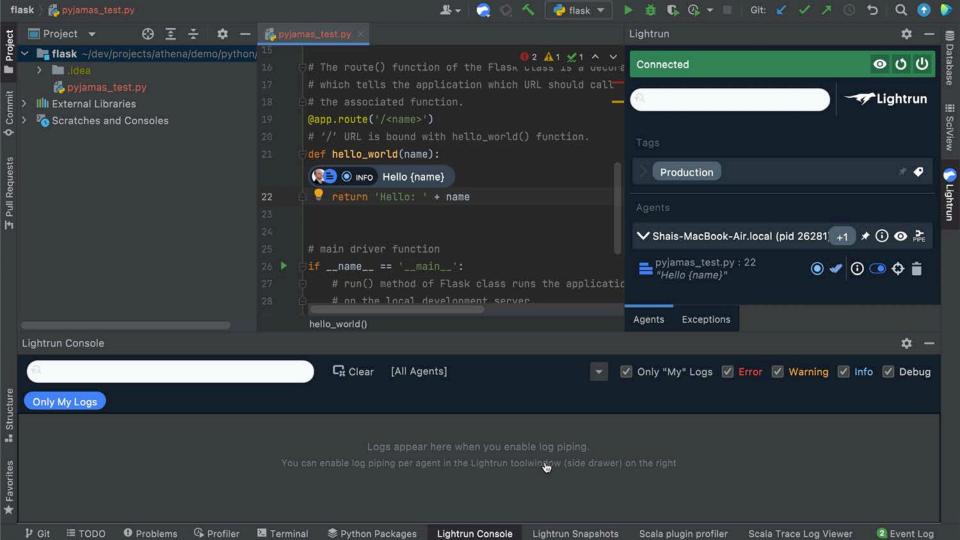

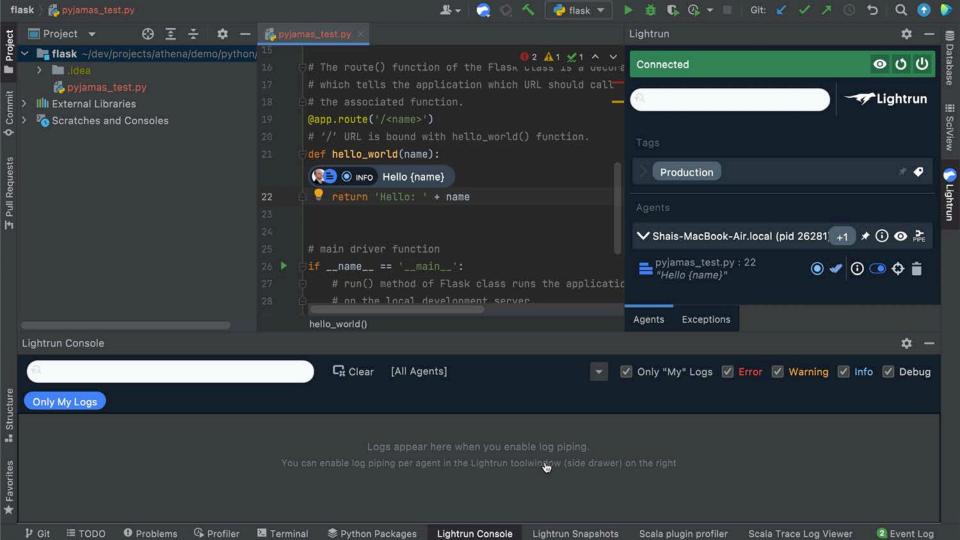

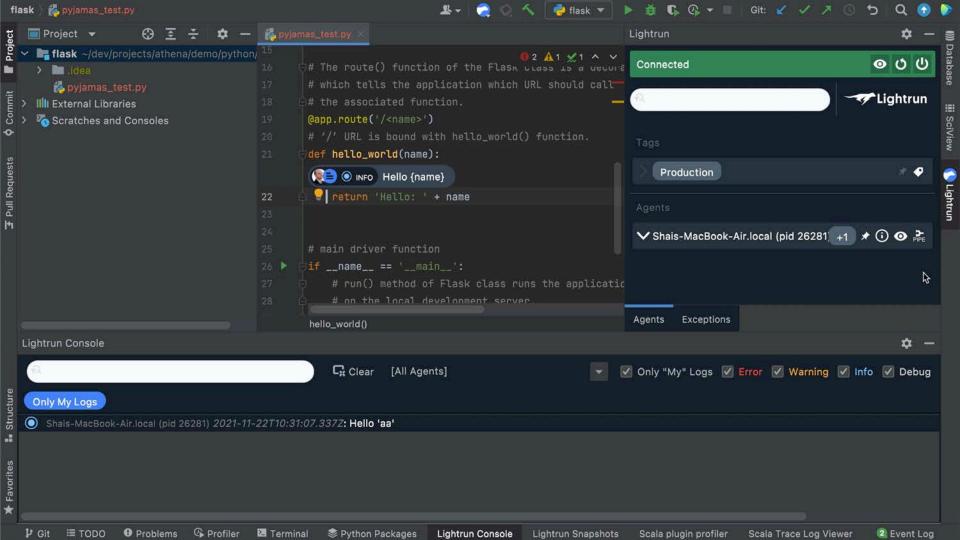

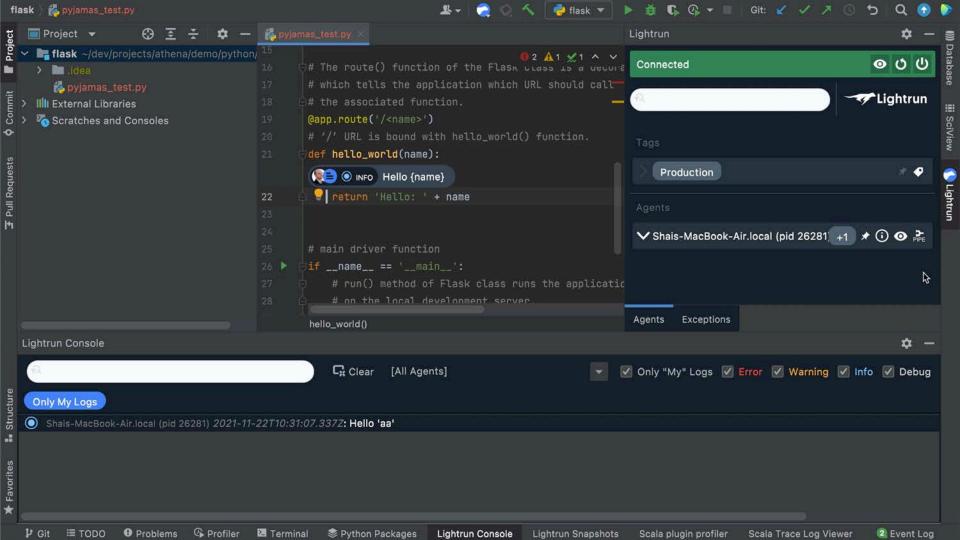

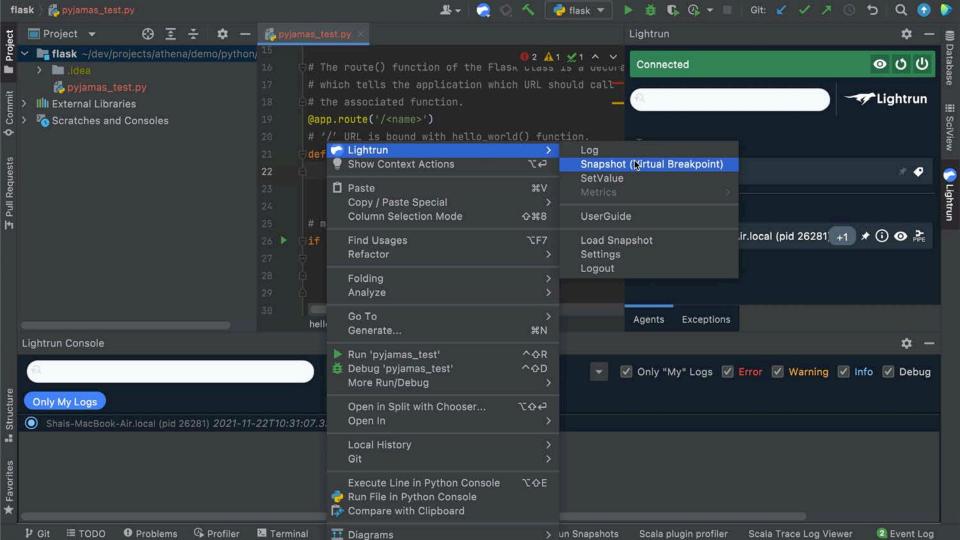

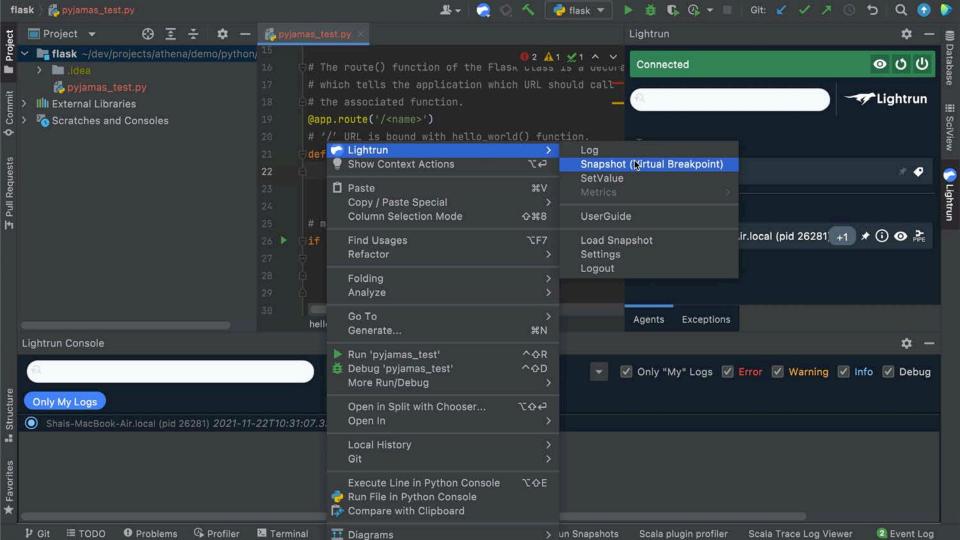

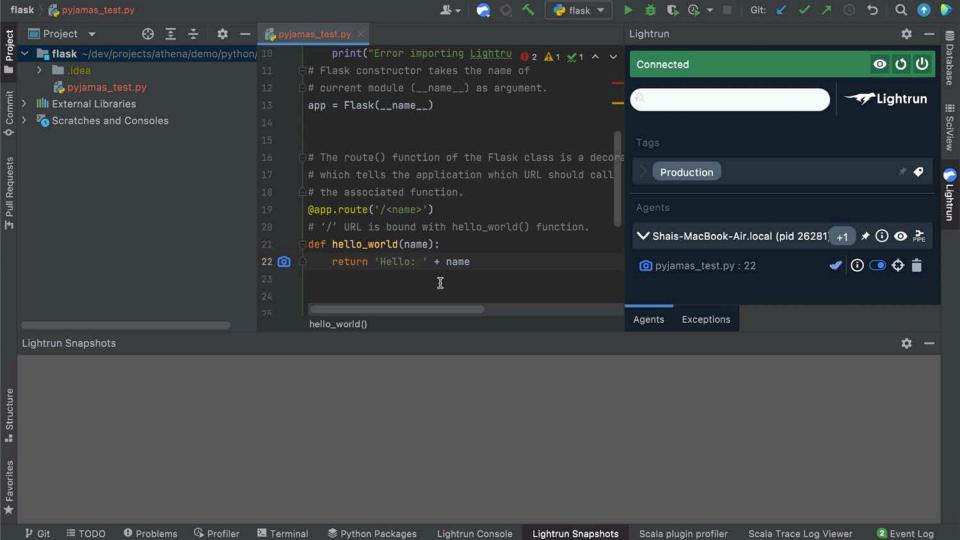

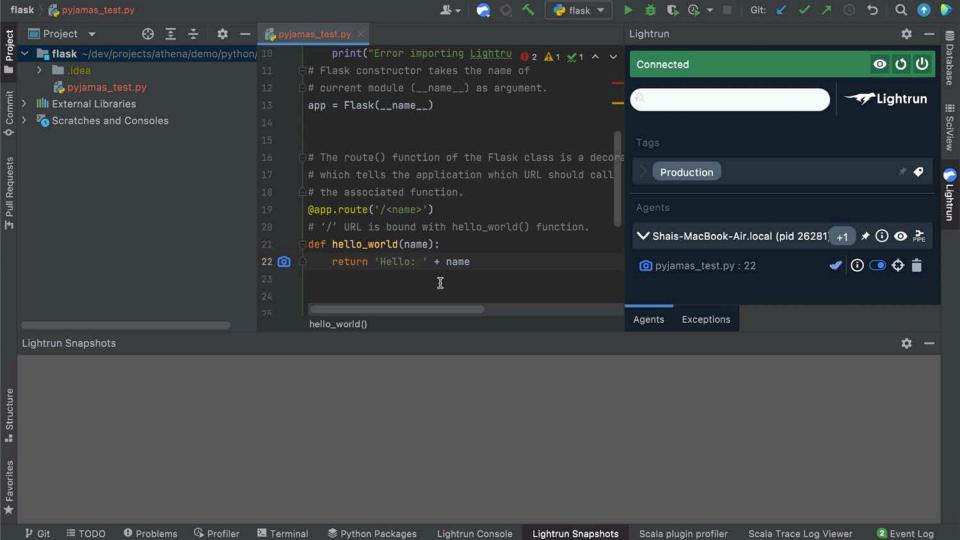

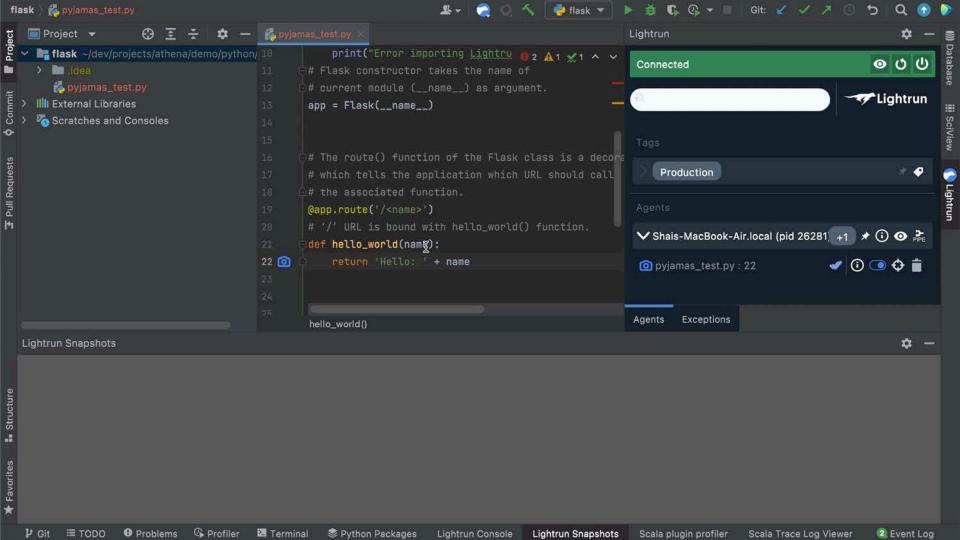

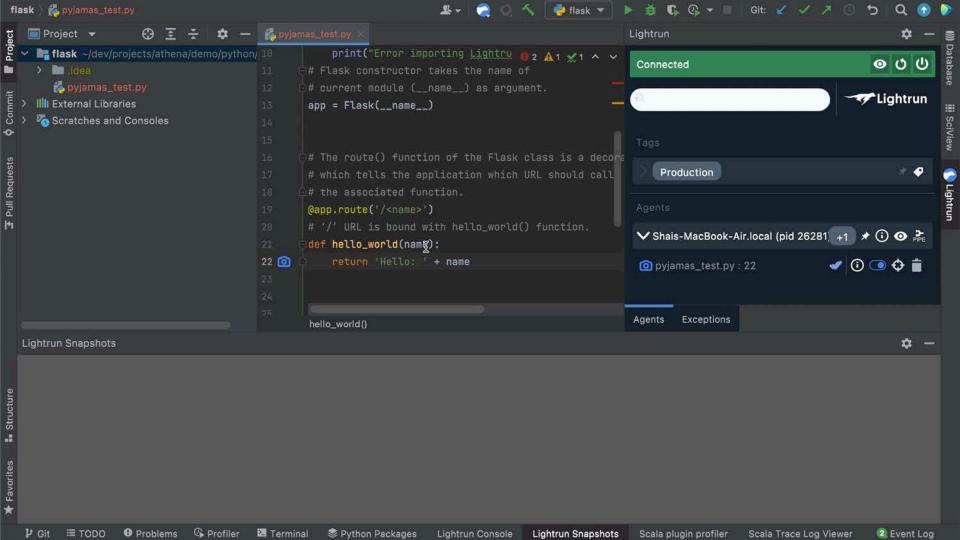

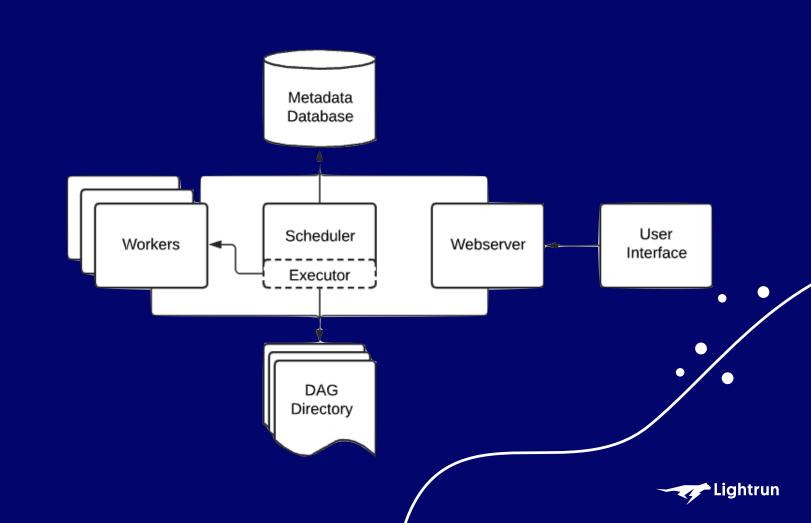

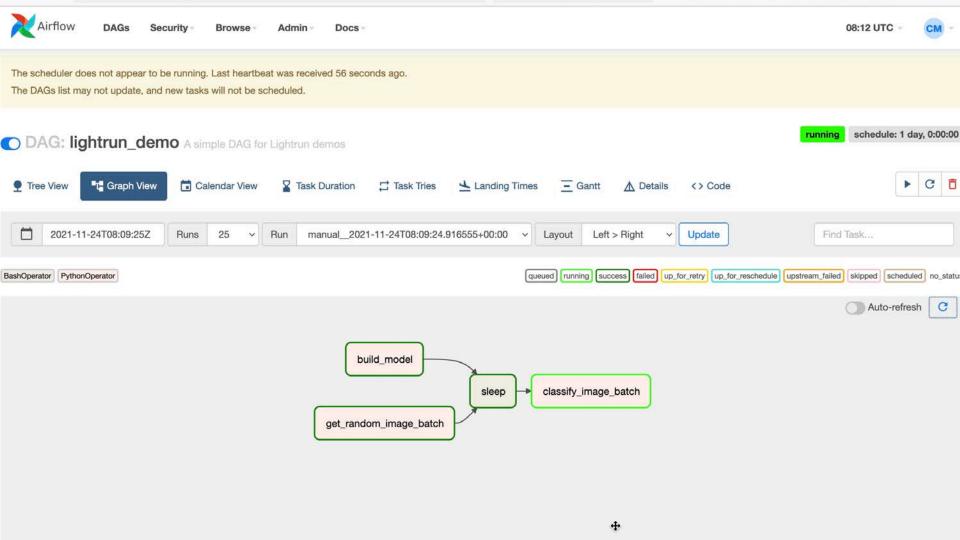

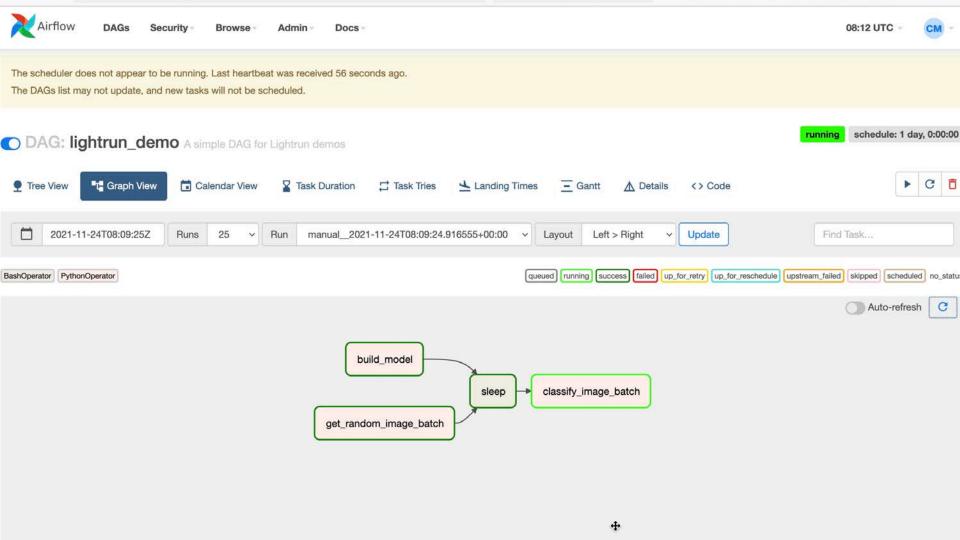

```
Lightrun
                                      Connected ....
                                                                  import random
                                                                  import time
                                                                  from datetime import timedelta
       Agents
                   Tags
                            Snapshots
                                                                  import tensorflow as tf
                                   1 Last us... T
                                                                  from airflow import DAG
\triangleleft
                                                                  from airflow.operators.bash import BashOperator
                                                                  from airflow.operators.python import PythonOperator
                                                                  from airflow.utils.dates import days_ago
                                                                  from lightrun.decorators import lightrun_airflow_task
                                                                  from mnist_classification_model import get_model
                                                                  # These args will get passed on to each operator.
                                                                  # You can override them on a per-task basis during operator initialization.
                                                                  default_args = {
                                                                      'owner': 'airflow',
                                                                      'depends_on_past': False,
                                                                      'email': ['airflow@example.com'],
                                                                      'email_on_failure': False,
                                                                      'email_on_retry': False,
                                                                      'retries': 1,
                                                                      'retry_delay': timedelta(minutes=5),
                                                                  def build model():
                                                                      get_model() # Builds the model if it isn't built
                                                                  def get_random_image_batch(ti):
                                                                      random.seed(5)
                                                                      mnist = tf.keras.datasets.mnist
                                                                      (x_train, y_train), (_, _) = mnist.load_data()
                                                                      random_image_batch = tf.convert_to_tensor([random.choice(x_train) for i in range(10)])
                                                                      # Pass the image batch to the next task as a python 3-D array (Tensors are not convertible to JSON)
                                                                      ti.xcom_push(key='random_image_batch', value=random_image_batch.numpy().tolist())
                                                                  @lightrun_airflow_task()
```

example.py > 1 classify\_image\_batch

47 Mef classify image hatch(ti).

```
Lightrun
                                      Connected ....
                                                                  import random
                                                                  import time
                                                                  from datetime import timedelta
       Agents
                   Tags
                            Snapshots
                                                                  import tensorflow as tf
                                   1 Last us... T
                                                                  from airflow import DAG
\triangleleft
                                                                  from airflow.operators.bash import BashOperator
                                                                  from airflow.operators.python import PythonOperator
                                                                  from airflow.utils.dates import days_ago
                                                                  from lightrun.decorators import lightrun_airflow_task
                                                                  from mnist_classification_model import get_model
                                                                  # These args will get passed on to each operator.
                                                                  # You can override them on a per-task basis during operator initialization.
                                                                  default_args = {
                                                                      'owner': 'airflow',
                                                                      'depends_on_past': False,
                                                                      'email': ['airflow@example.com'],
                                                                      'email_on_failure': False,
                                                                      'email_on_retry': False,
                                                                      'retries': 1,
                                                                      'retry_delay': timedelta(minutes=5),
                                                                  def build model():
                                                                      get_model() # Builds the model if it isn't built
                                                                  def get_random_image_batch(ti):
                                                                      random.seed(5)
                                                                      mnist = tf.keras.datasets.mnist
                                                                      (x_train, y_train), (_, _) = mnist.load_data()
                                                                      random_image_batch = tf.convert_to_tensor([random.choice(x_train) for i in range(10)])
                                                                      # Pass the image batch to the next task as a python 3-D array (Tensors are not convertible to JSON)
                                                                      ti.xcom_push(key='random_image_batch', value=random_image_batch.numpy().tolist())
                                                                  @lightrun_airflow_task()
```

example.py > 😭 classify\_image\_batch

47 Mef classify image hatch(ti).

```
Lightrun
                                  Connected ... [-
                                                               'retry_delay': timedelta(minutes=5),
      Agents
                Tags
                         Snapshots
                                                           def build_model():
                                11 Last us... T
                                                               get_model() # Builds the model if it isn't built
Þ
                                           0 •
                                                           def get random image batch(ti):
                                                               random, seed(5)
                                           classify_image_batch
                                                               mnist = tf.keras.datasets.mnist
                                                               (x_train, y_train), (_, _) = mnist.load_data()
                                ACTIONS
                                                               random_image_batch = tf.convert_to_tensor([random.choice(x_train) for i in range(10)])
          Production
                                Log
3
                                                               # Pass the image batch to the next task as a python 3-D array (Tensors are not convertible to JSON)
                                Snapshot
                                                               ti.xcom_push(key='random_image_batch', value=random_image_batch.numpy().tolist())
                                METRICS
                                ** Counter
                                                           @lightrun_airflow_task()
                                Tic & toc
                                                           def classify_image_batch(ti):
                                Custom Metric
                                                               # Get the images from the previous task
                                                               image_list = ti.xcom_pull(key='random_image_batch', task_ids='get_random_image_batch')
                                                      47
                                                               image_batch = tf.convert_to_tensor(image_list)
                                                               model = get_model()
                                                               classified_numbers = get_model_predictions(model, image_batch)
                                                               time.sleep(5)
                                                           def get_model_predictions(model, images):
                                                               image predictions = model.predict(images)
                                                               classified_numbers = []
                                                               for image prediction in image predictions:
                                                                   classified_numbers.append(tf.argmax(image_prediction).numpy())
                                                               return classified_numbers
                                                           with DAG('lightrun_demo',
```

example.py > 😭 classify\_image\_batch > [@] image\_batch

```
Lightrun
                                  Connected ... [-
                                                               'retry_delay': timedelta(minutes=5),
      Agents
                Tags
                         Snapshots
                                                           def build_model():
                                11 Last us... T
                                                               get_model() # Builds the model if it isn't built
Þ
                                           0 •
                                                           def get random image batch(ti):
                                                               random, seed(5)
                                           classify_image_batch
                                                               mnist = tf.keras.datasets.mnist
                                                               (x_train, y_train), (_, _) = mnist.load_data()
                                ACTIONS
                                                               random_image_batch = tf.convert_to_tensor([random.choice(x_train) for i in range(10)])
          Production
                                Log
3
                                                               # Pass the image batch to the next task as a python 3-D array (Tensors are not convertible to JSON)
                                Snapshot
                                                               ti.xcom_push(key='random_image_batch', value=random_image_batch.numpy().tolist())
                                METRICS
                                ** Counter
                                                           @lightrun_airflow_task()
                                Tic & toc
                                                           def classify_image_batch(ti):
                                Custom Metric
                                                               # Get the images from the previous task
                                                               image_list = ti.xcom_pull(key='random_image_batch', task_ids='get_random_image_batch')
                                                      47
                                                               image_batch = tf.convert_to_tensor(image_list)
                                                               model = get_model()
                                                               classified_numbers = get_model_predictions(model, image_batch)
                                                               time.sleep(5)
                                                           def get_model_predictions(model, images):
                                                               image predictions = model.predict(images)
                                                               classified_numbers = []
                                                               for image prediction in image predictions:
                                                                   classified_numbers.append(tf.argmax(image_prediction).numpy())
                                                               return classified_numbers
                                                           with DAG('lightrun_demo',
```

example.py > 😭 classify\_image\_batch > [@] image\_batch

```
Lightrun
                            Connected ... -
Agents
          Tags
                   Snapshots
                                                     def build model():
                                                        qet model() # Builds the model if it isn't built
                         1 Last us... T
                 D
                                                     def get_random_image_batch(ti):
> classify_image_ba...
                                                         random.seed(5)
                                                         mnist = tf.keras.datasets.mnist
                                                         (x_train, y_train), (_, _) = mnist.load_data()
                                                         random_image_batch = tf.convert_to_tensor([random.choice(x_train) for i in range(10)])
                                                         # Pass the image batch to the next task as a python 3-D array (Tensors are not convertible to JSON)
                                                         ti.xcom_push(key='random_image_batch', value=random_image_batch.numpy().tolist())
                                                     @lightrun airflow task()
                                                     def classify_image_batch(ti):
                                                         # Get the images from the previous task
                                                         image_list = ti.xcom_pull(key='random_image_batch', task_ids='get_random_image_batch')
                                                46
                                                         # Convert the image list to a tensor
                                             © 47
                                                         image_batch = tf.convert_to_tensor(image_list)
                                                         model = get_model()
                                                         classified_numbers = get_model_predictions(model, image_batch)
                                                         time.sleep(5)
                                                     def get_model_predictions(model, images):
                                                         image_predictions = model.predict(images)
                                                         classified_numbers = []
                                                         for image_prediction in image_predictions:
                                                            classified_numbers.append(tf.argmax(image_prediction).numpy())
                                                         return classified_numbers
                                                     with DAG('lightrun_demo',
                                                             default_args=default_args,
                                                                                                                    Lightrun snapshot hit captured!
```

example.py > O classify\_image\_batch

```
Lightrun
                            Connected ... -
Agents
          Tags
                   Snapshots
                                                     def build model():
                                                        qet model() # Builds the model if it isn't built
                         1 Last us... T
                 D
                                                     def get_random_image_batch(ti):
> classify_image_ba...
                                                         random.seed(5)
                                                         mnist = tf.keras.datasets.mnist
                                                         (x_train, y_train), (_, _) = mnist.load_data()
                                                         random_image_batch = tf.convert_to_tensor([random.choice(x_train) for i in range(10)])
                                                         # Pass the image batch to the next task as a python 3-D array (Tensors are not convertible to JSON)
                                                         ti.xcom_push(key='random_image_batch', value=random_image_batch.numpy().tolist())
                                                     @lightrun airflow task()
                                                     def classify_image_batch(ti):
                                                         # Get the images from the previous task
                                                         image_list = ti.xcom_pull(key='random_image_batch', task_ids='get_random_image_batch')
                                                46
                                                         # Convert the image list to a tensor
                                             © 47
                                                         image_batch = tf.convert_to_tensor(image_list)
                                                         model = get_model()
                                                         classified_numbers = get_model_predictions(model, image_batch)
                                                         time.sleep(5)
                                                     def get_model_predictions(model, images):
                                                         image_predictions = model.predict(images)
                                                         classified_numbers = []
                                                         for image_prediction in image_predictions:
                                                            classified_numbers.append(tf.argmax(image_prediction).numpy())
                                                         return classified_numbers
                                                     with DAG('lightrun_demo',
                                                             default_args=default_args,
                                                                                                                    Lightrun snapshot hit captured!
```

example.py > O classify\_image\_batch

```
Lightrun
                            Connected ...
Agents
          Tags
                  Snapshots
                                                     def build model():
                                                        qet model() # Builds the model if it isn't built
                         1 Last us...
                                                     def get_random_image_batch(ti):
example py:47
                                                        random.seed(5)
                                                        mnist = tf.keras.datasets.mnist
                                                        (x_train, y_train), (_, _) = mnist.load_data()
                                                        random_image_batch = tf.convert_to_tensor([random.choice(x_train) for i in range(10)])
                                                        # Pass the image batch to the next task as a python 3-D array (Tensors are not convertible to JSON)
                                                        ti.xcom_push(key='random_image_batch', value=random_image_batch.numpy().tolist())
                                                     @lightrun airflow task()
                                                     def classify_image_batch(ti):
                                                        # Get the images from the previous task
                                                        image_list = ti.xcom_pull(key='random_image_batch', task_ids='get_random_image_batch')
                                               46
                                                        # Convert the image list to a tensor
                                            © 47
                                                        image_batch = tf.convert_to_tensor(image_list)
                                                        model = get_model()
                                                        classified_numbers = get_model_predictions(model, image_batch)
                                                        time.sleep(5)
                                                     def get_model_predictions(model, images):
                                                        image_predictions = model.predict(images)
                                                        classified_numbers = []
                                                        for image_prediction in image_predictions:
                                                            classified_numbers.append(tf.argmax(image_prediction).numpy())
                                                        return classified_numbers
                                                     with DAG('lightrun_demo',
                                                             default_args=default_args,
                                                                                                                   Lightrun snapshot hit captured!
```

example.py > classify\_image\_batch

```
Lightrun
                            Connected ...
Agents
          Tags
                  Snapshots
                                                     def build model():
                                                        qet model() # Builds the model if it isn't built
                         1 Last us...
                                                     def get_random_image_batch(ti):
example py:47
                                                        random.seed(5)
                                                        mnist = tf.keras.datasets.mnist
                                                        (x_train, y_train), (_, _) = mnist.load_data()
                                                        random_image_batch = tf.convert_to_tensor([random.choice(x_train) for i in range(10)])
                                                        # Pass the image batch to the next task as a python 3-D array (Tensors are not convertible to JSON)
                                                        ti.xcom_push(key='random_image_batch', value=random_image_batch.numpy().tolist())
                                                     @lightrun airflow task()
                                                     def classify_image_batch(ti):
                                                        # Get the images from the previous task
                                                        image_list = ti.xcom_pull(key='random_image_batch', task_ids='get_random_image_batch')
                                               46
                                                        # Convert the image list to a tensor
                                            © 47
                                                        image_batch = tf.convert_to_tensor(image_list)
                                                        model = get_model()
                                                        classified_numbers = get_model_predictions(model, image_batch)
                                                        time.sleep(5)
                                                     def get_model_predictions(model, images):
                                                        image_predictions = model.predict(images)
                                                        classified_numbers = []
                                                        for image_prediction in image_predictions:
                                                            classified_numbers.append(tf.argmax(image_prediction).numpy())
                                                        return classified_numbers
                                                     with DAG('lightrun_demo',
                                                             default_args=default_args,
                                                                                                                   Lightrun snapshot hit captured!
```

example.py > classify\_image\_batch

# Demo: PrimeMain, Kotlin

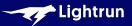

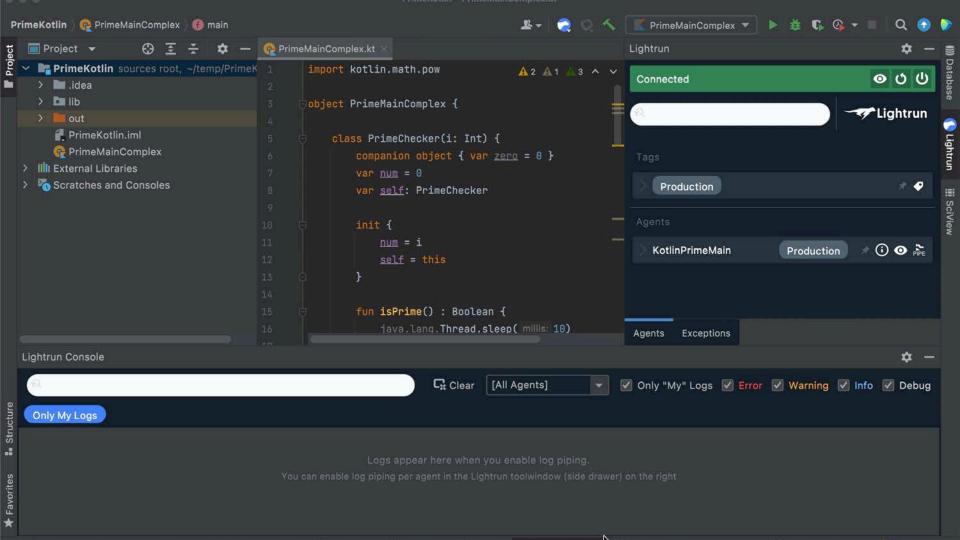

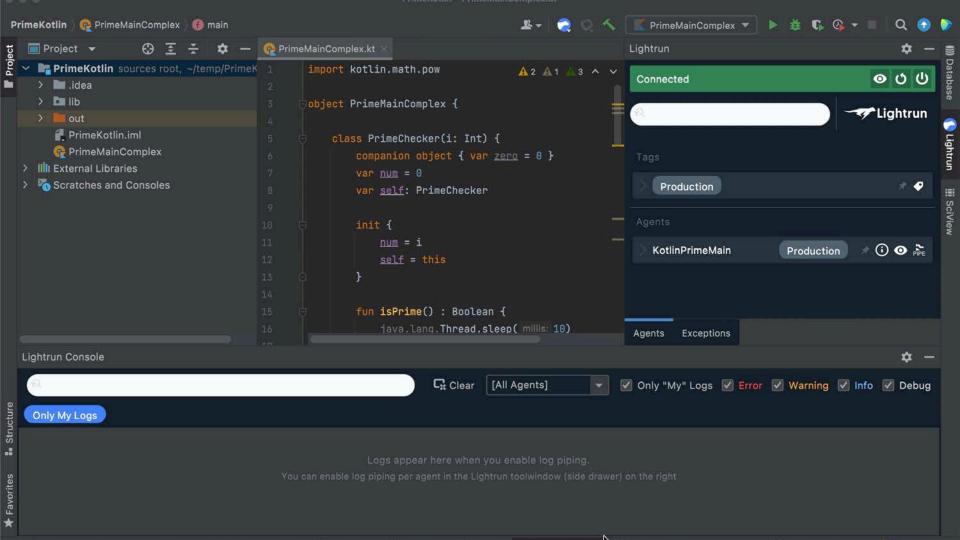

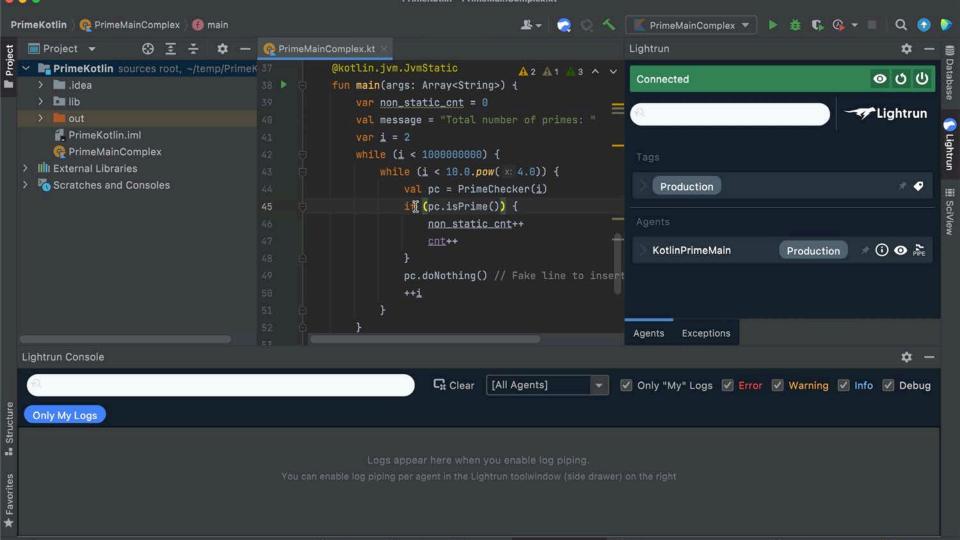

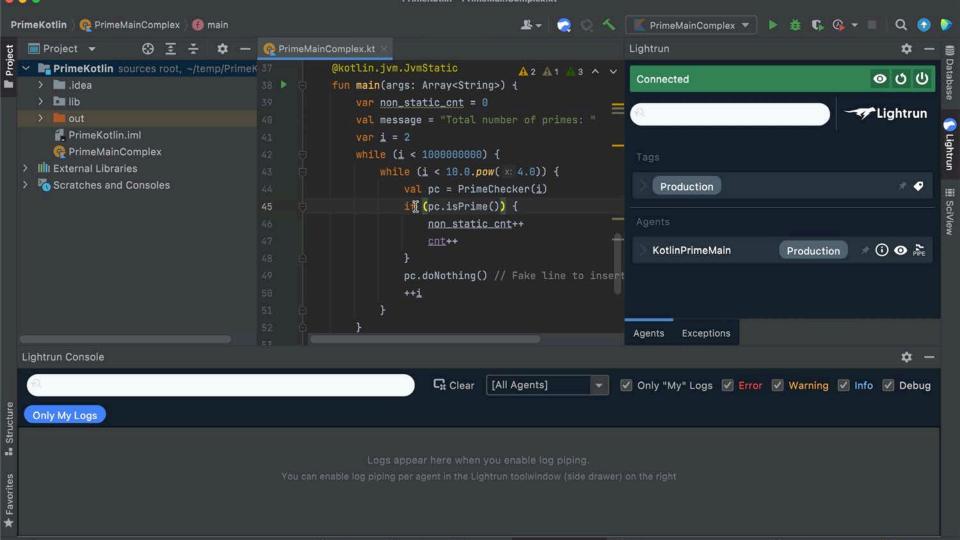

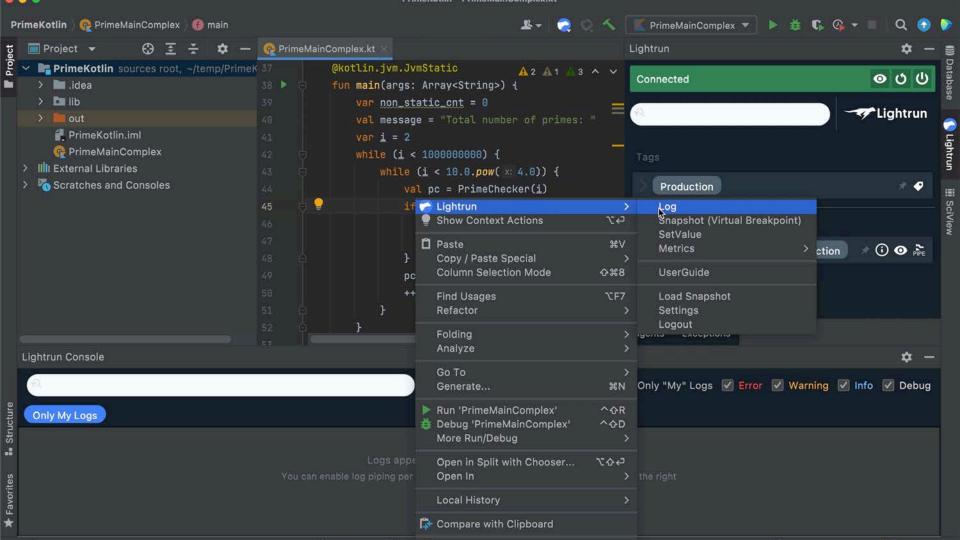

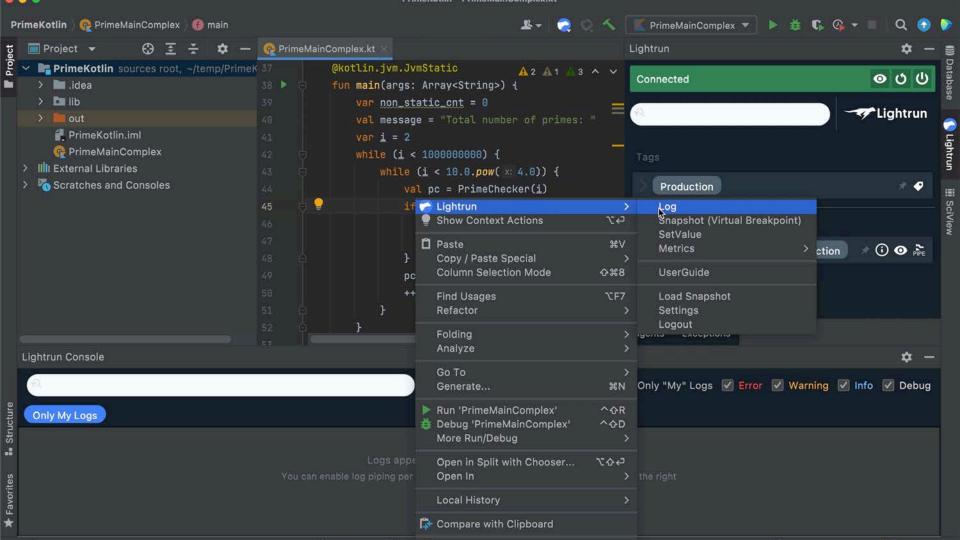

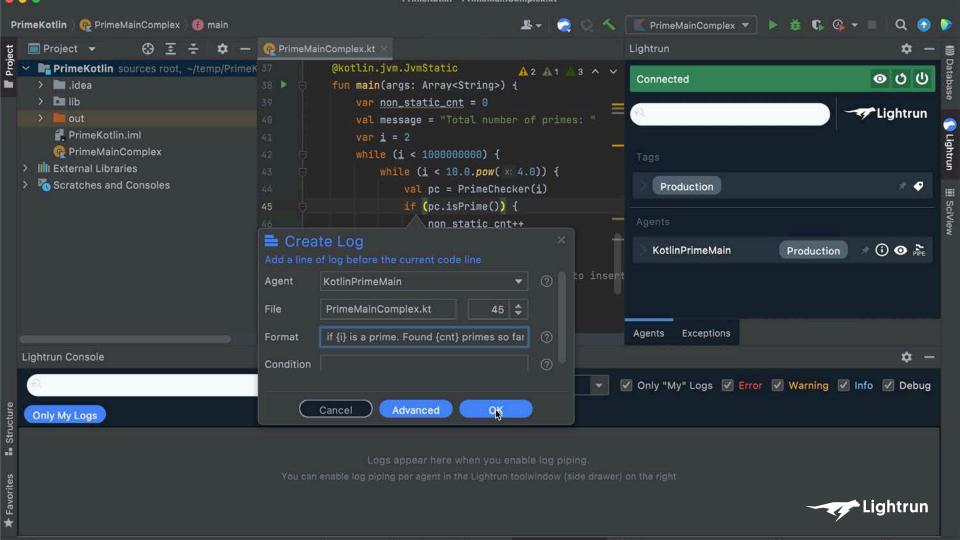

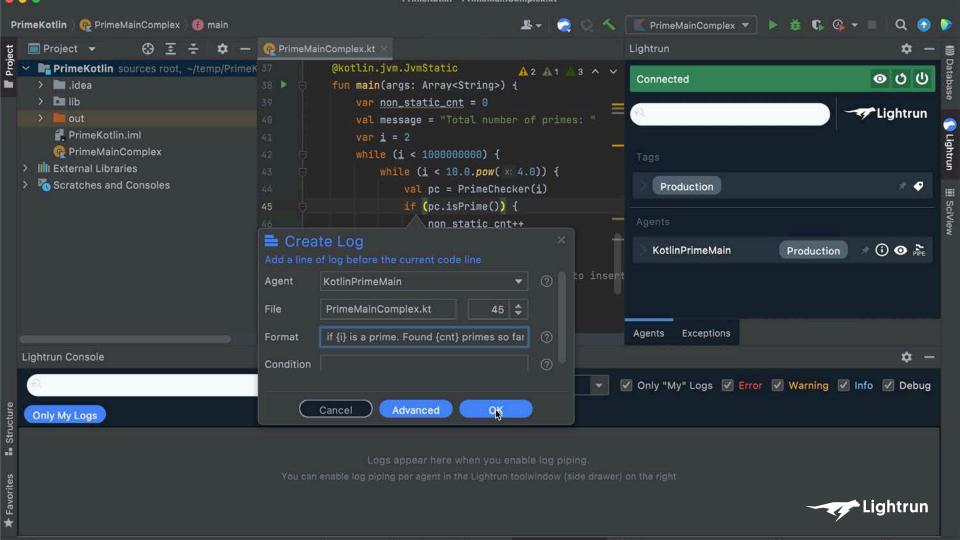

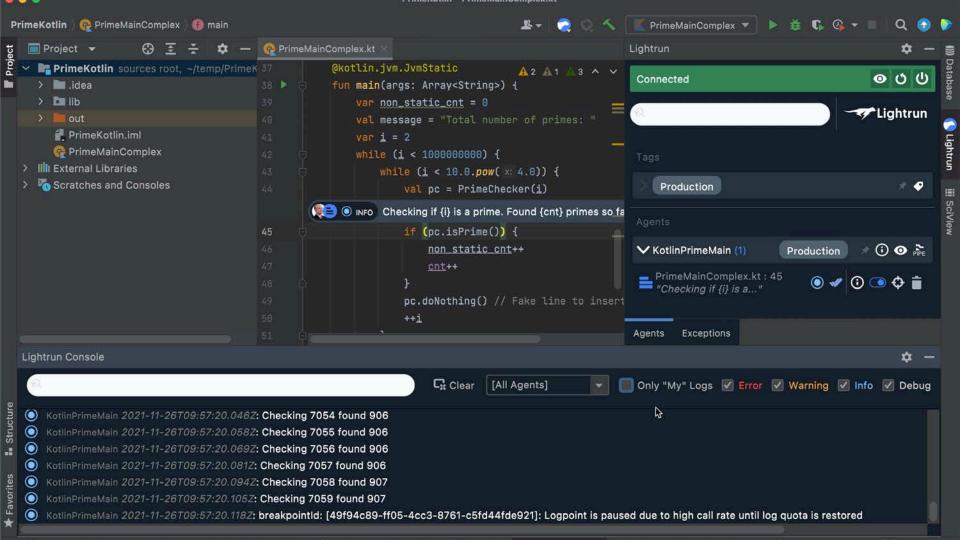

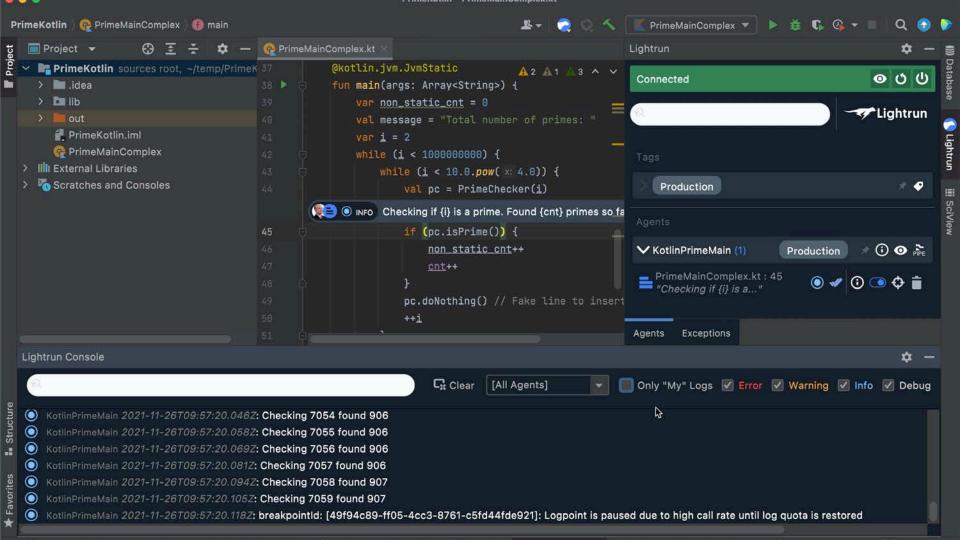

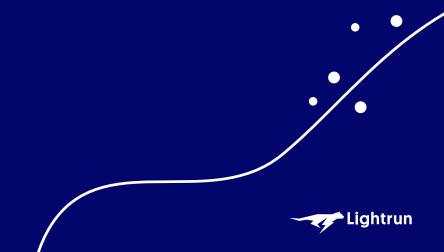

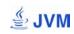

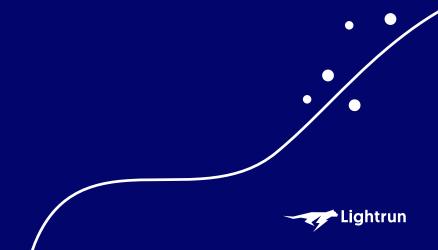

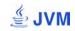

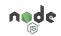

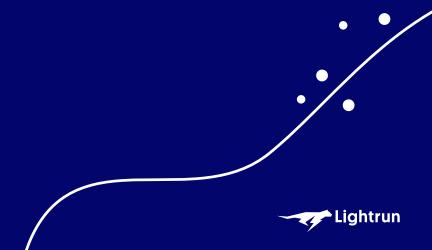

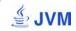

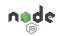

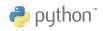

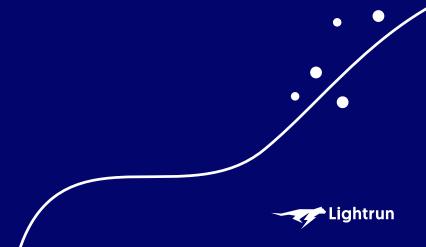

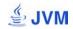

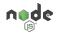

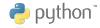

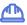

#### **Stability**

Inserted Actions are emulated in a dedicated Sandbox to validate there are no side effects of the original flow and state of the process

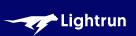

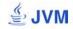

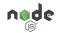

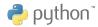

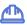

#### **Stability**

Inserted Actions are emulated in a dedicated Sandbox to validate there are no side effects of the original flow and state of the process

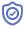

### **Security**

Authorization and authentication, integration with common IDPs

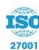

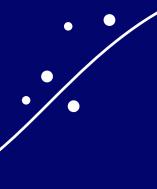

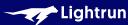

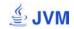

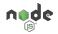

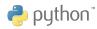

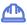

#### **Stability**

Inserted Actions are emulated in a dedicated Sandbox to validate there are no side effects of the original flow and state of the process

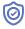

### **Security**

Authorization and authentication, integration with common IDPs

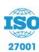

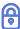

### Privacy

PII redaction and blacklisting of files / methods / members

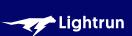

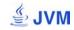

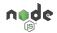

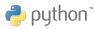

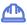

### **Stability**

Inserted Actions are emulated in a dedicated Sandbox to validate there are no side effects of the original flow and state of the process

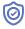

#### Security

Authorization and authentication, integration with common IDPs

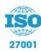

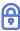

### Privacy

PII redaction and blacklisting of files / methods / members

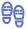

### **Footprint**

CPU footprint is negligible.

Memory and network footprints are capped and configurable

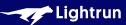

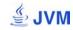

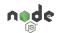

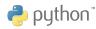

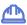

#### **Stability**

Inserted Actions are emulated in a dedicated Sandbox to validate there are no side effects of the original flow and state of the process

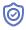

### Security

Authorization and authentication, integration with common IDPs

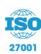

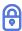

### Privacy

PII redaction and blacklisting of files / methods / members

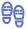

### **Footprint**

CPU footprint is negligible.

Memory and network footprints are capped and configurable

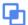

### Environment agnostic

Operates on-prem / cloud, microservices, serverless

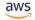

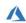

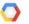

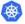

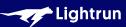

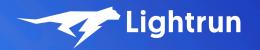

# **Questions?**

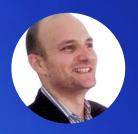

# Shai Almog Developer Advocate @ Lightrun

- y twitter.com/debugagent
- talktotheduck.dev
- github.com/shai-almog
- ✓ shaia@lightrun.com